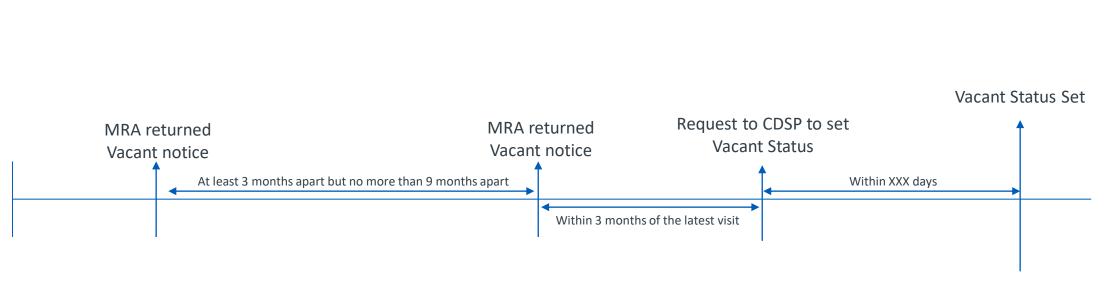

Settlement Performance Obligations, Commodity Costs, Daily Allocation and UIG ceases

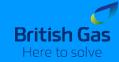

### Settlement and Commodity Exit Criteria – CoS or SoLR

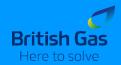

Vacant Status is removed when the Exit Criteria is met

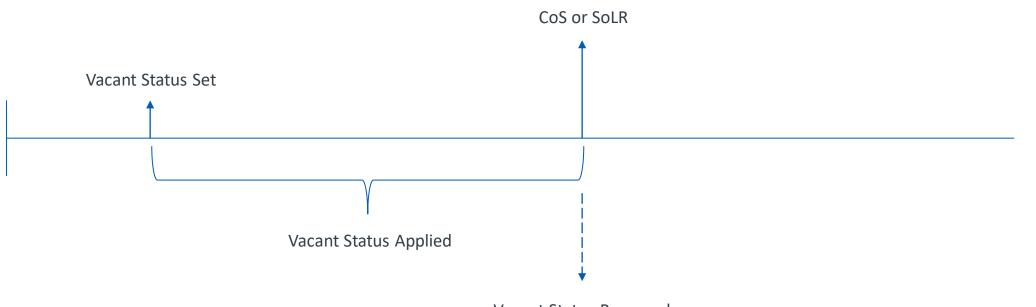

Vacant Status Removed

CoS – Change of Supplier or Shipper

# Settlement and Commodity Exit Criteria – AQ Correction (part 1)

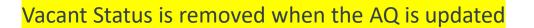

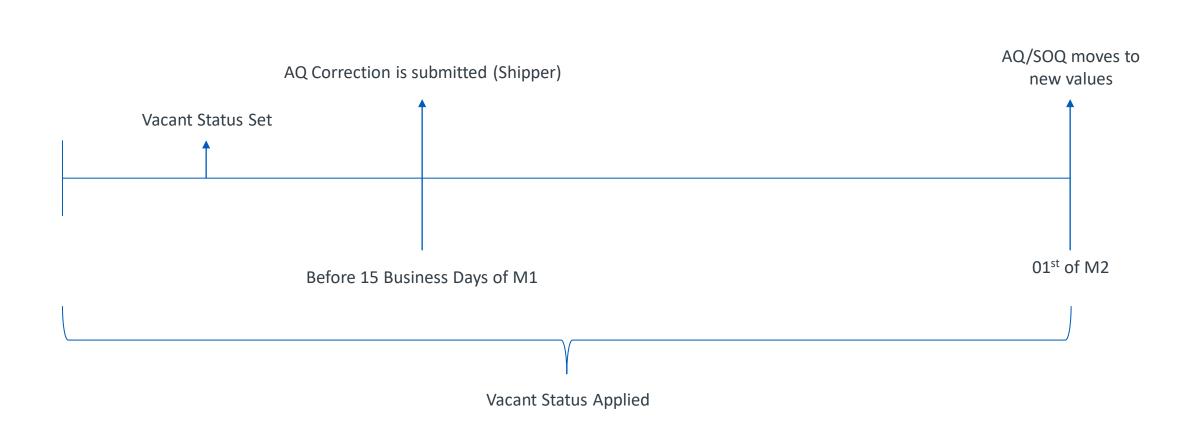

# Settlement and Commodity Exit Criteria – AQ Correction (part 2)

Vacant Status is removed when the AQ is updated

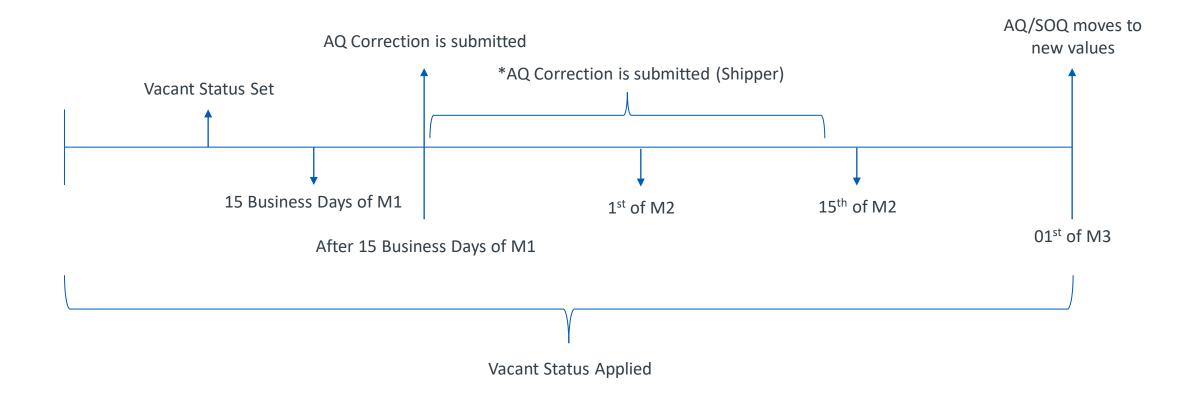

### Settlement and Commodity Exit Criteria – Read or ONJOB

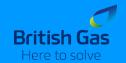

Vacant Status is removed when the Exit Criteria is met

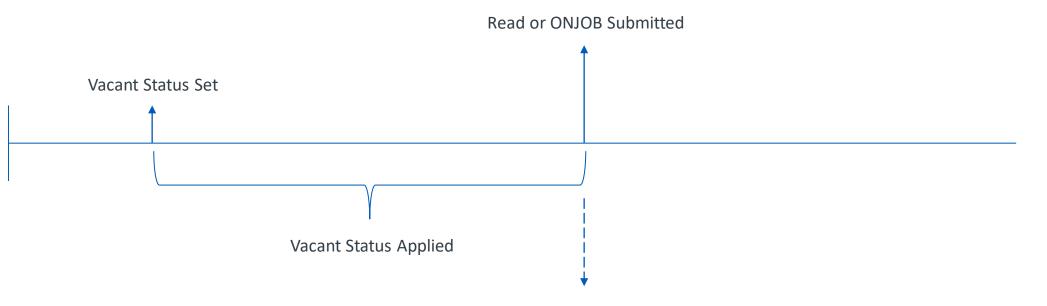

Vacant Status Removed

the trigger is the Read or ONJOB being submitted to the CDSP, regardless of it being accepted and processed centrally.

## Capacity Exit Criteria – CoS or SoLR (part 1)

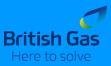

#### Vacant Status is removed when the AQ is updated

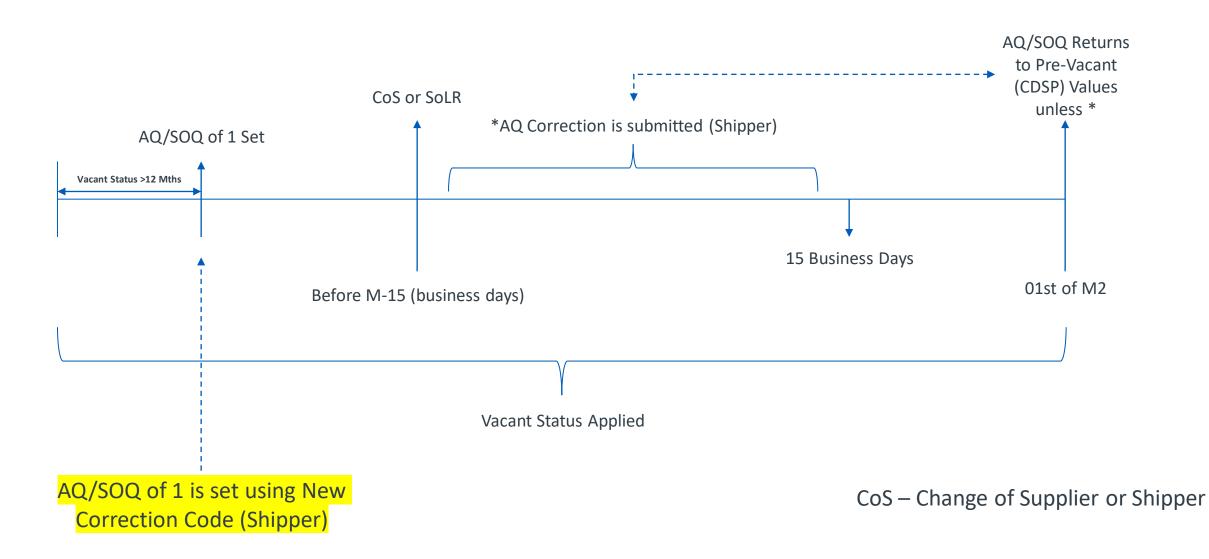

## Capacity Exit Criteria – CoS or SoLR (part 2)

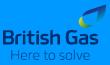

Vacant Status is removed when the AQ is updated

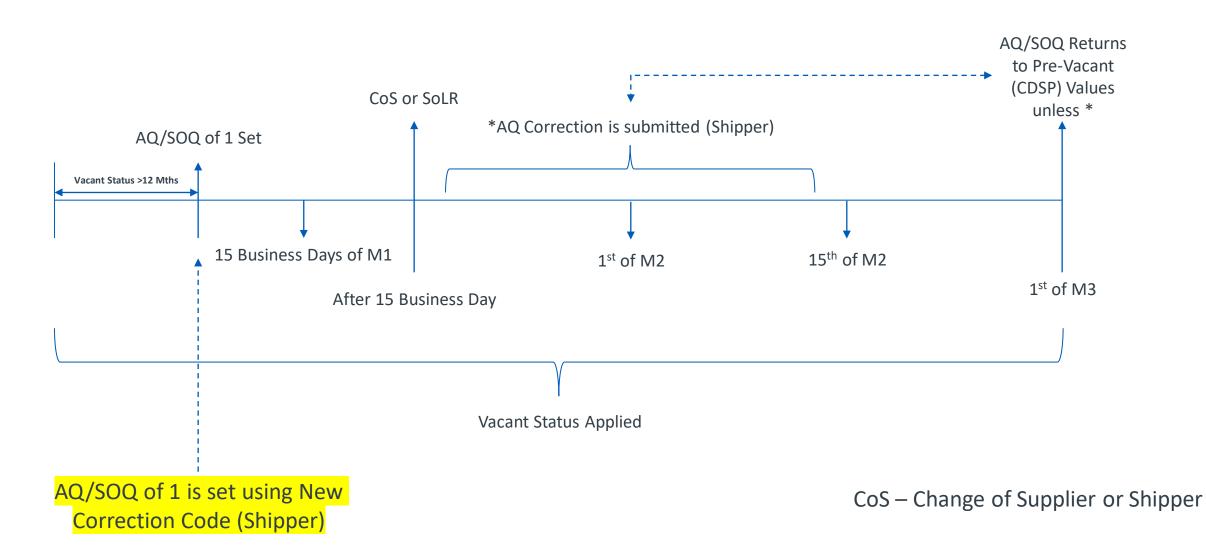

## Capacity Exit Criteria – AQ Correction (part 1)

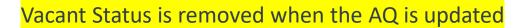

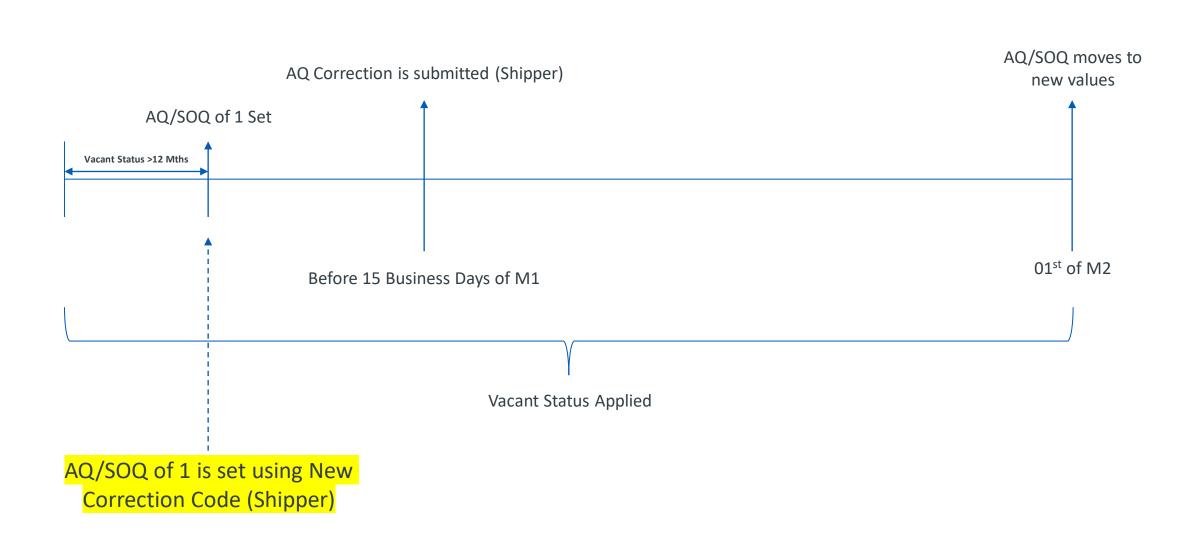

## Capacity Exit Criteria – AQ Correction (part 2)

Vacant Status is removed when the AQ is updated

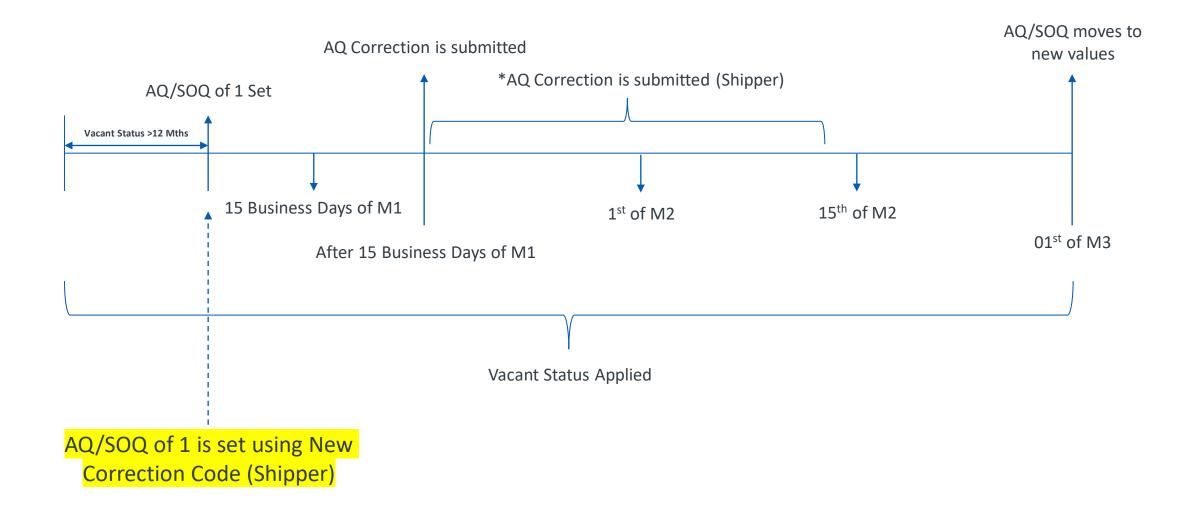

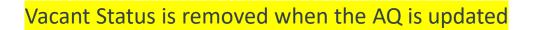

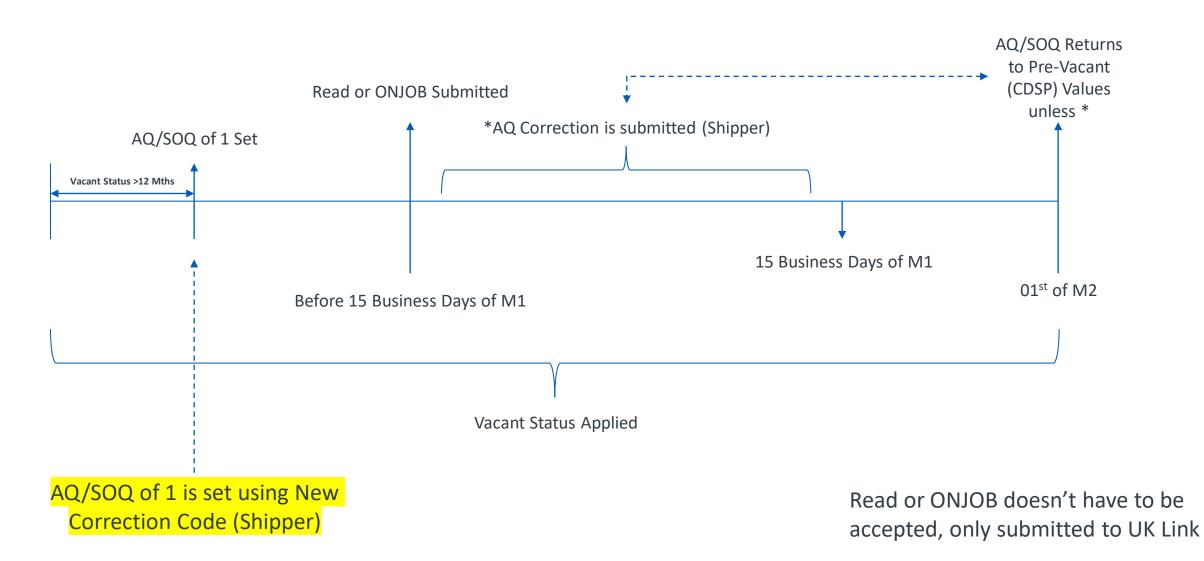

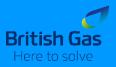

#### Vacant Status is removed when the AQ is updated

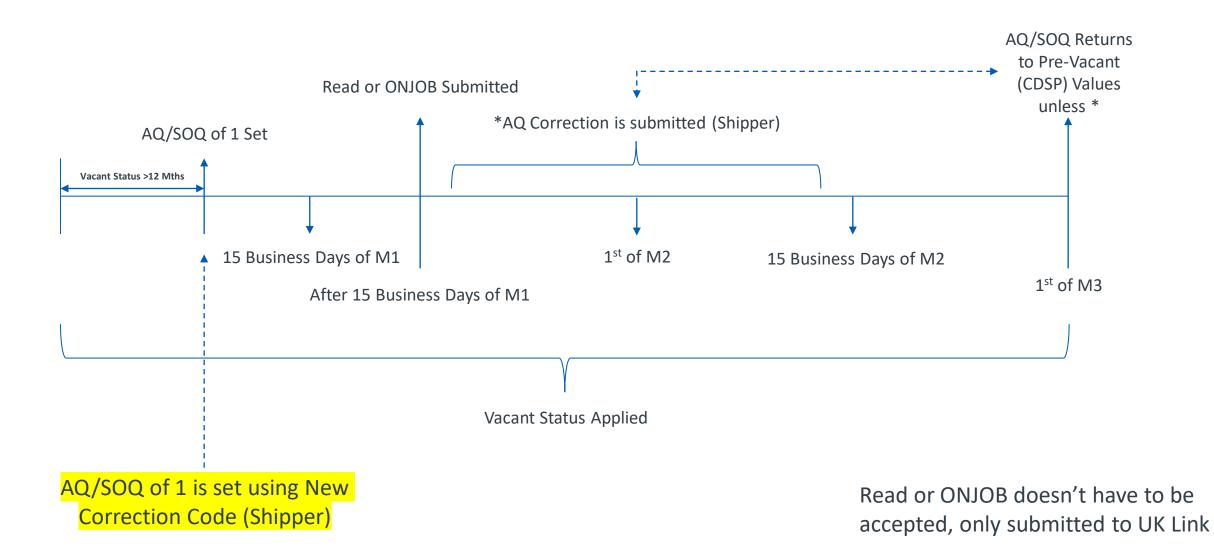